## **BAB III METODE PENELITIAN**

## **3.1 Objek Penelitian**

Objek penelitian ini adalah perusahaan Badan Usaha Milik Negara (BUMN) yang terdaftar di Bursa Efek Indonesia (BEI) pada periode penelitian 2010-2014. Data yang digunakan dalam penelitian adalah data kuantitatif, yaitu jenis data yang berupa angka. Sumber data yang digunakan adalah data sekunder, yaitu data yang tidak secara langsung diperoleh dari sumber pertama dan telah disusun dalam bentuk dokumen tertulis (Wiratna dan Poli,2012).

## **3.2 Metode Pengumpulan Data**

Metode pengumpulan data dalam penelitian ini menggunakan metode dokumentasi, ini digunakan untuk mendapatkan data mengenai *Dividen Per Share* (DPS), *Earning Per Share* (EPS) dan harga saham yang didapat dari laporan keuangan perusahaan BUMN yang terdaftar pada Bursa Efek Indonesia (BEI). Data yang dikumpulkan adalah laporan keuangan dan laporan kinerja perusahaan yang dipublikasikan pada situs Bursa Efek Indonesia atau *Indonesian Stock Exchange* (IDX) periode 2010 sampai 2014.

## **3.3 Populasi dan Sampel**

# **3.3.1 Populasi**

Populasi dalam penelitian ini berjumlah dua puluh perusahaan Badan Usaha Milik Negara (BUMN) yang terdaftar di Bursa Efek Indonesia (BEI) selama periode 2010-2014. Daftar populasi yang digunakan dalam penelitian ini dapat dijelaskan dalam tabel berikut.

| N <sub>0</sub>    | <b>Nama Emiten</b>                        | <b>Kode Saham</b> |
|-------------------|-------------------------------------------|-------------------|
| 1.                | PT Indofarma (Persero) Tbk                | <b>INAF</b>       |
| 2.                | PT Kimia Farma (Persero) Tbk              | <b>KAEF</b>       |
| 3.                | PT Perusahaan Gas Negara (Persero) Tbk    | <b>PGAS</b>       |
| 4.                | PT Krakatau Steel (Persero) Tbk           | <b>KRAS</b>       |
| 5.                | PT Adhi Karya (Persero) Tbk               | <b>ADHI</b>       |
| 6.                | PT Pembangunan Perumahan (Persero) Tbk    | <b>PTPP</b>       |
| 7.                | PT Wijaya Karya (Persero) Tbk             | <b>WIKA</b>       |
| 8.                | PT Waskita Karya (Persero) Tbk            | <b>WSKT</b>       |
| 9.                | PT Bank Negara Indonesia (Persero) Tbk    | <b>BBNI</b>       |
| $\overline{10}$ . | PT Bank Rakyat Indonesia (Persero) Tbk    | <b>BBRI</b>       |
| $\overline{11}$ . | PT Bank Tabungan Negara (Persero) Tbk     | <b>BBTN</b>       |
| 12.               | PT Bank Mandiri (Persero) Tbk             | <b>BMRI</b>       |
| 13.               | PT Aneka Tambang (Persero) Tbk            | <b>ANTM</b>       |
| 14.               | PT Bukit Asam (Persero) Tbk               | <b>PTBA</b>       |
| 15.               | PT Timah (Persero) Tbk                    | <b>TINS</b>       |
| 16.               | PT Semen Baturaja (Persero) Tbk           | <b>SMBR</b>       |
| 17.               | PT Semen Indonesia (Persero) Tbk          | SMGR              |
| 18.               | PT Jasa Marga (Persero) Tbk               | <b>JSMR</b>       |
| 19.               | PT Garuda Indonesia (Persero) Tbk         | <b>GIAA</b>       |
| 20.               | PT Telekomunikasi Indonesia (Persero) Tbk | <b>TLKM</b>       |

Tabel 3.1 Daftar Populasi Penelitian:

Sumber : [www.sahamoke.com](http://www.sahamoke.com/) Dan Diolah Penulis

### **3.3.2 Sampel**

Penentuan sampel dalam penelitian ini berdasarkan metode *purposive sampling*  yakni penentuan sampel berdasarkan pertimbangan atau kriteria-kriteria tertentu (Wiranta dan poly,2012). Kriteria penelitian untuk memilih sampel adalah sebagai berikut :

- 1. Perusahaan Badan Usaha Milik Negara (BUMN) yang terdaftar di Bursa Efek Indonesia (BEI) periode 2010-2014.
- 2. Kelengkapan laporan keuangan tahunan dan laporan kinerja keuangan perusahaan selama periode 2010-2014.
- 3. Perusahaan Badan Usaha Milik Negara (BUMN) yang konsisten membagikan dividennya selama periode 2010-2014.

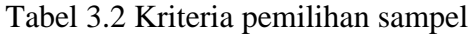

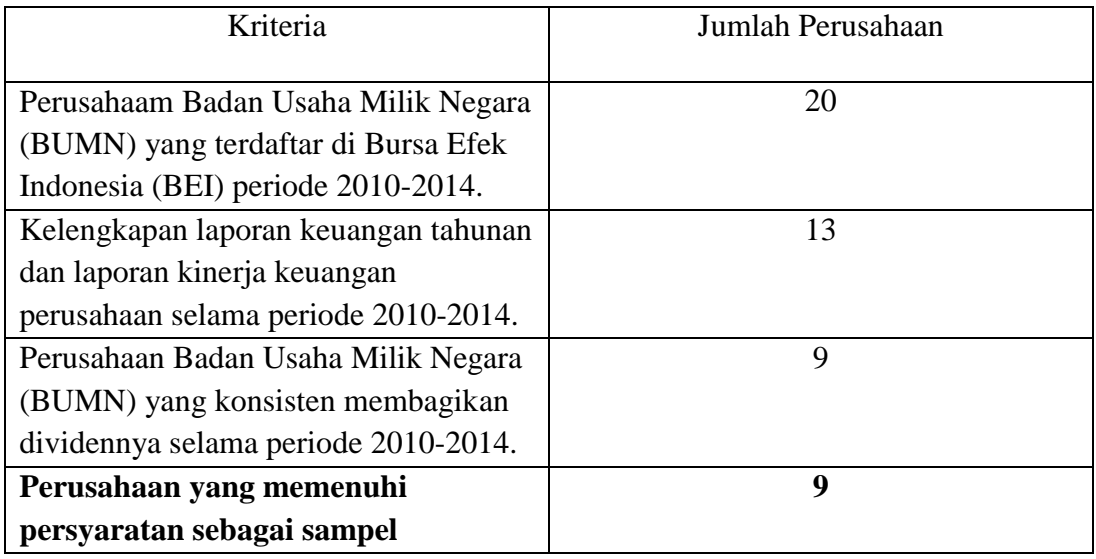

Sumber : [www.sahamoke.com](http://www.sahamoke.com/) Dan Diolah Penulis

Berdasarkan table diatas, maka dengan mengggunakan teknik *purposive sampling*

*,*dari populasi sebanyak dua puluh perusahaan Badan Usaha Milik Negara

(BUMN), yang masuk dalam ketiga kriteria tersebut berjumlah sembilan perusahaan sehingga sampel dalam penelitian ini berjumlah sembilan perusahaan Badan Usaha Milik Negara (BUMN). Sampel emiten BUMN yang digunakan dalam penelitian ini adalah sebagai berikut :

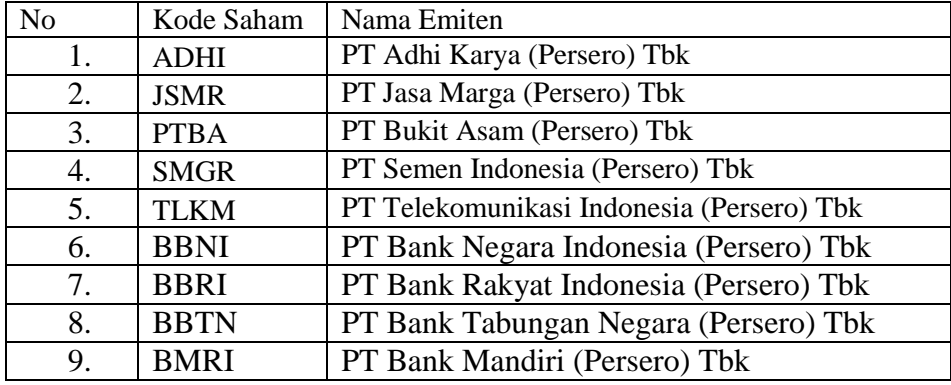

Tabel 3.3 Daftar Sampel penelitian :

Sumber: [www.sahamoke.com](http://www.sahamoke.com/) dan diolah penulis

## **3.4 Definisi Operasional Variabel**

Definisi operasional variabel digunakan untuk menjelaskan variabel-variabel yang digunakan dalam penelitian beserta masing-masing ukuran yang digunakan untuk mengukur variabel independen dan variabel dependen.

## **3.4.1 Variable Independen**

Variabel independen atau variabel bebas adalah variabel yang mempengaruhi atau

yang menjadi sebab perubahannya atau timbulnya variabel dependen

(Sugiyono,2013).

Variabel independen yang diteliti adalah :

- a) Dividen Per Share (DPS) =  $X1$
- b) Earning Per Share (EPS) =  $X2$

Masing-masing variabel independen akan dijelaskan sebagai berikut :

*1) Dividen Per Share (DPS)*

*Dividend Per Share (DPS)* merupakan total semua dividen tunai yang dibagikan dibandingkan dengan jumlah saham yang beredar (Intan, 2009). Rumus yang digunakan dalam menghitung DPS ini adalah:

 $\text{DPS} = \frac{\textit{Deviden Tunai Yang Dibagikan Perusahaan}}{\textit{Jumlah Saham Beredar}} \, x \, \text{100\%}$ 

*2) Earning Per Share* (EPS)

*Earning Per Share* (EPS) merupakan rasio antara pendapatan setelah pajak dengan jumlah saham yang beredar. EPS juga merupakan gambaran mengenai kemampuan perusahaan dalam menghasilkan keuntungan bersih dalam setiap lembar saham.Rasio *Earning Per Share* (EPS) dapat dihitung dengan rumus berikut (Astuti,2004):

$$
EPS = \frac{Laba\,Bersih\,Yang\,Diperoleh\,Perusahaan}{Jumlah\,Saham\,Beredar} x\ 100\%
$$

### **3.4.2 Variabel Dependen**

Variabel dependen atau variabel terikat adalah variabel yang dipengaruhi atau menjadi akibat karena adanya variabel bebas (Sugiyono,2013). Dalam penelitian ini variabel dependen (Y) adalah harga saham pada saat *closing price*.

Definisi operasional variabel penelitian dapat digambarakan pada tabel berikut:

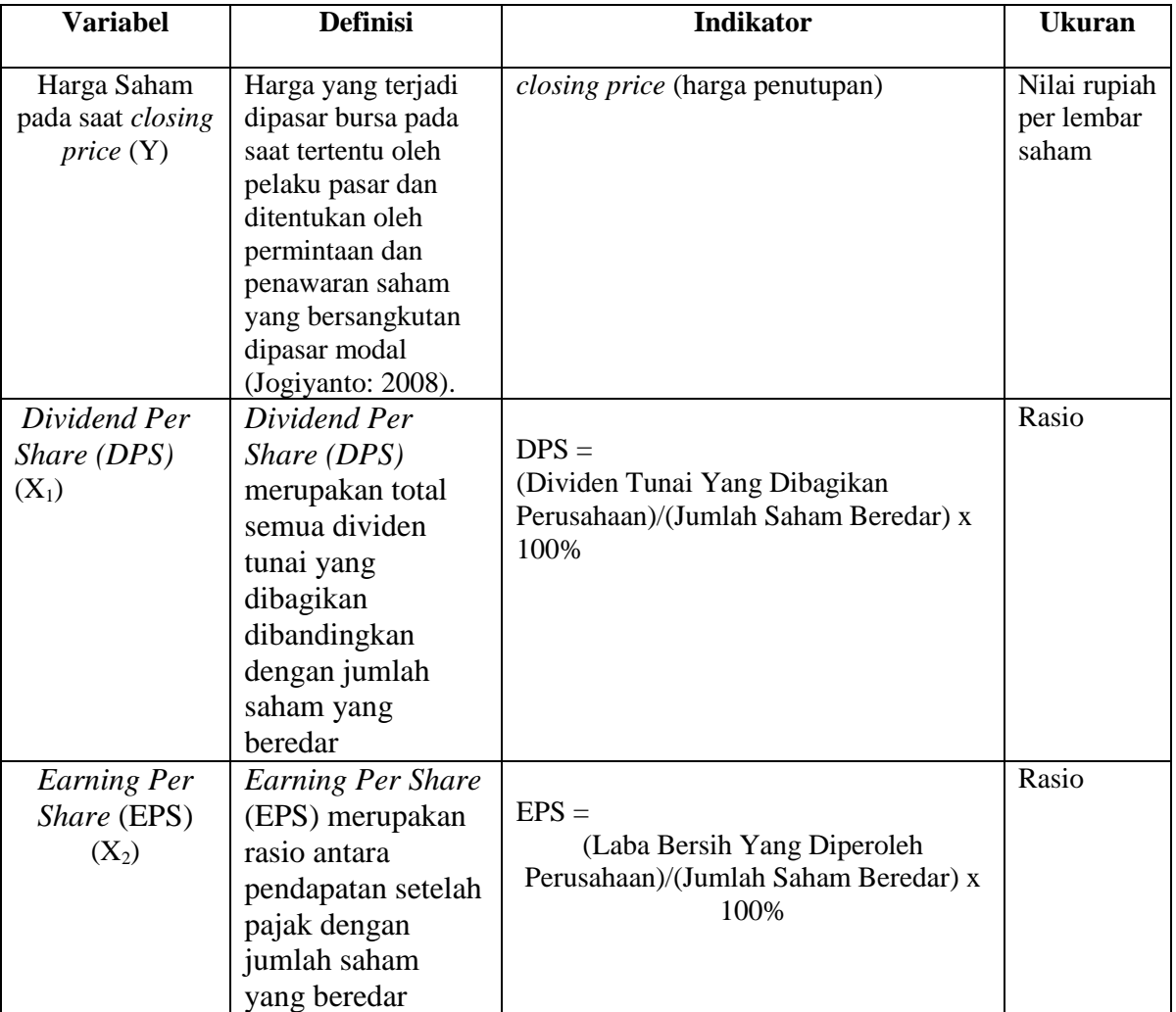

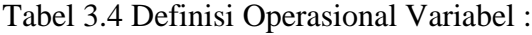

Sumber: literature yang mendukung dan jurnal ilmiah yang dioalah peneliti

## **3.5 Metode Analisis Data**

# **3.5.1 Uji Asumsi Klasik (Uji Data)**

Dikarenakan penelitian ini menggunakan model regresi liner, maka syarat data

yang harus dipenuhi untuk analisis regresi linear menurut Ghozali (2011), terlebih

dahulu melakukan uji asumsi klasik.

Pengujian asumsi klasik yang digunakan dalam penelitian ini yaitu uji normalitas, uji multikolinearitas, uji heteroskedastisitas, uji autokorelasi dan. Berikut ini adalah hasil uji asumsi klasik data penelitian :

#### **1. Uji Normalitas**

Uji normalitas bertujuan untuk menguji apakah data pada variabel terikat, variabel bebas, atau keduanya mempunyai distribusi normal atau tidak. Model regresi yang baik adalah memiliki distribusi data normal atau mendekati normal, sedangkan distribusi normal dapat diketahui dengan melihat penyebaran data statistik pada sumbu diagonal dari grafik distribusi normal (Ghozali, 2011).

Ada dua cara mendeteksi apakah residual memiliki distribusi normal atau tidak dengan :

1) Analisis Grafik

Analisis grafik yang digunakan untuk menguji normalitas data dalam penenlitian ini menggunakan grafik histrogram dan *probability plot* . Menurut Ghozali (2011) grafik histogram digunkan untuk membandingkan antara data observasi dengan distribusi yang mendekati distribusi normal. Kemudian *probability plot* digunakan untuk membandingkan distribusi kumulatif dari data sesungguhnya dengan distribusi kumulatif dan distribusi normal. Dasar pengambilan keputusan uji normalitas:

- Jika data menyebar di sekitar garis diagonal dan mengikuti arah garis diagonal atau grafik histogramnya menunjukkan pola distribusi normal, maka model regresi memenuhi asumsi normalitas.

- Jika data menyebar jauh dari garis diagonal dan atau tidak mengikuti arah garis diagonal atau grafik histogram tidak menunjukkan pola distribusi normal, maka model regresi tidak memenuhi asumsi normalitas.

Hasil uji normalitas data dengan menggunakan grafik histrogram dan *probability plot* :

#### Histogram

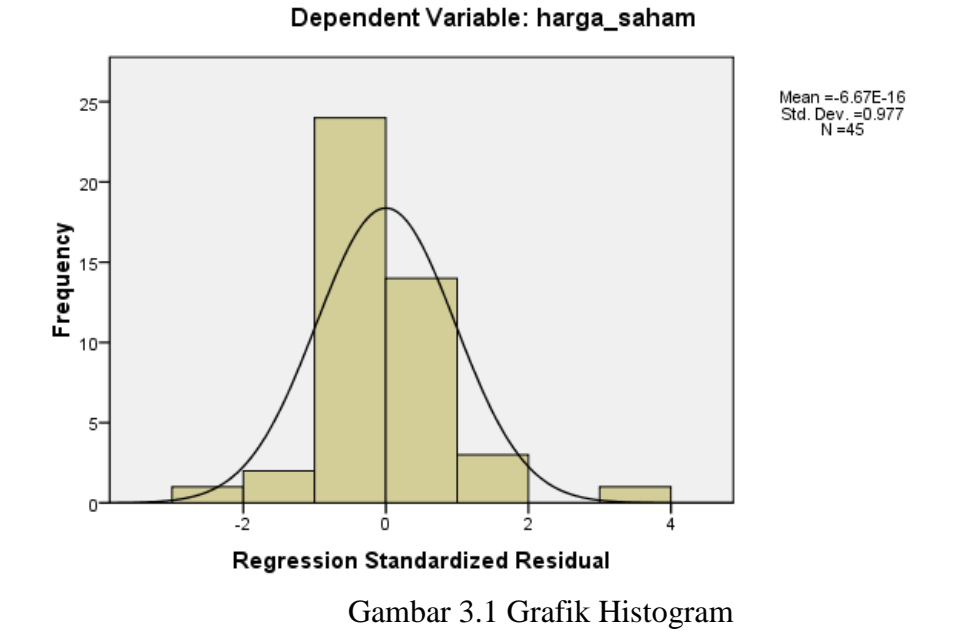

Dengan melihat tampilan grafik histrogram, pada Gambar 3.1 menunjukkan pola data terdistribusi secara normal, karena bentuk kurva pada histrogram memiliki bentuk seperti lonceng dan mengikuti arah garis. Kemudian untuk lebih memastikan hasil analisis, uji normalitas penelitian ini juga melihat dengan normal *probability plot*.

Grafik normal *probability plot* mengambarkan bahwa data mendekati distribusi normal. Pada Gambar 3.2 terlihat data menyebar disekitar diagonal dan mengikuti arah garis atau grafik histrogramnya. Meskipun data sedikit keluar garis maka dan kemudian mengikuti kembali garis diagonalnya, data observasi penelitian ini dikatakan mendekati distribusi normal. Uji normalitas baik dengan menggunakan grafik histrogram maupun grafik normal *probability plot* menyatakan bahwa data penelitian ini mendekati distribusi normal. Berikut ini hasil uji normalitas terlihat pada grafik normal *probability plot*.

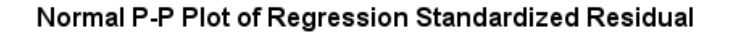

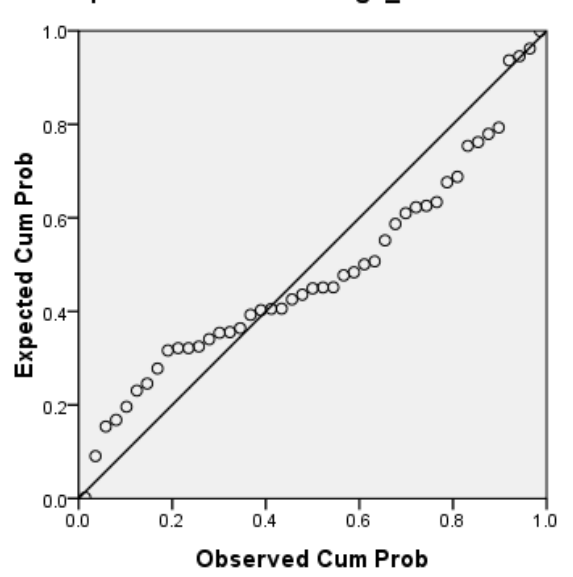

Dependent Variable: harga\_saham

Gambar 3.2 Hasil Uji Normalitas Dengan Analisis Grafik *Probability Plot*:

#### 2) Analisis Statistik

Adanya keraguan atas hasil analisis grafik uji normalitas, maka digunakan uji analisis statistik untuk memastikan hasil uji normalitas data. Menurut Ghozali

(2011) uji statistik digunakan untuk lebih meyakinkan bahwa data yang digunakan terdistribusi dengan normal. Analisis statistik menggunakan uji statistik non parametrik *Kolmogorov Smirnov* (K-S). Uji ini dapat dilihat dengan membandingkan Z hitung dengan Z tabel, dengan kriteria sebagai berikut :

- Jika Z hitung (*Kolmogorov Smirnov)* < Z table (1,96), atau angka signifikan > taraf signifikansi (α) 0,05; maka distribusi data dikatakan normal.
- Jika Z hitung (*Kolmogorov Smirnov)* > Z table (1,96), atau angka signifikan < taraf signifikansi (α) 0,05 distribusi data dikatakan tidak normal.

Tabel 3.5 Hasil Uji Normalitas Dengan Analisis Statistiki Non Parametrik :

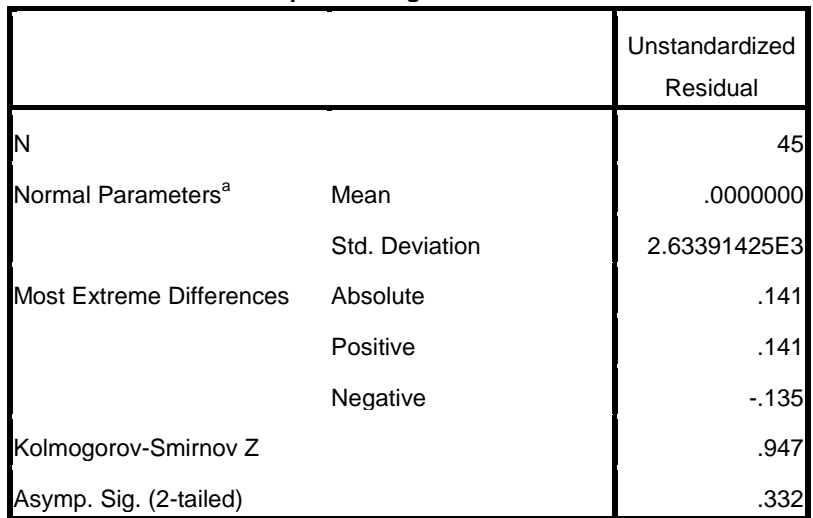

**One-Sample Kolmogorov-Smirnov Test**

a. Test distribution is Normal.

Tabel 3.5 menunjukkan nilai Kolmogorov-Smirnov adalah 0,947 dengan Asymp.Sig. (2-tailed) sebesar 0,332 (Sig. > 0,05), sehingga dapat disimpulkan bahwa data terdistribusi secara normal.

#### **2. Uji Multikolonieritas**

Uji multikolinearitas digunakan untuk mengetahui ada tidaknya korelasi antara variabel bebas satu terhadap variabel bebas lainnya.

Menurut Ghozali (2011), uji ini bertujuan menguji apakah pada model regresi ditemukan adanya korelasi antar variabel independen. Dasar pertimbangan uji multikononieritas adalah sebagai berikut :

- 1. Jika nilai tolerance  $> 10$  persen dan nilai VIF  $< 10$ , maka dapat disimpulkan bahwa tidak ada multikolineritas antar variabel bebas dalam model regresi.
- 2. Jika nilai tolerance < 10 persen dan nilai VIF > 10, maka dapat disimpulkan bahwa ada multikolinaeritas antar variabel bebas dalam model regresi.

Uji multikolonieritas dalam penelitian ini diuji menggunakan perhitungan koefisien (a). Berikut ini hasil uji multikoloniertitas data penelitian.

Tabel 3.6 Hasil Uji Multikolonieritas Dengan Koefisien<sup>(a)</sup>:

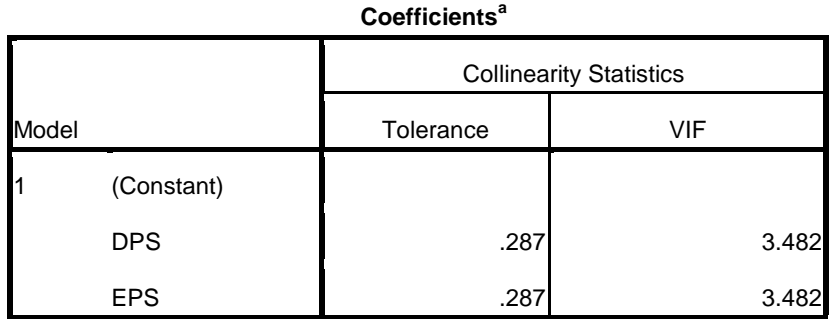

a. Dependent Variable: harga\_saham

Dengan menggunakan perhitungan koefisien (a), dalam Tabel 3.6 hasil perhitungan nilai *tolerance* sebesar 0,287 dan nilai *Varience Inflation Factor*  (VIF) adalah sebesar 3,482. Menunjukkan bahwa tidak terjadi multikolonieritas, karena nilai *tolerance* lebih dari 10 persen yaitu 28,7 persen. Dan nilai VIF

sebesar 3,482 kurang dari atau sama dengan (≤) 10, sehingga disimpulkan bahwa tidak ada multikolonieritas antar variabel independen dalam model regresi.

### **3. Uji Autokorelasi**

Uji autokorelasi bertujuan menguji apakah dalam data ada korelasi antara kesalahan pengganggu pada periode t-1 (sebelumnya). Jika terjadi korelasi, maka dinamakan ada problem autokorelasi. Model regresi yang baik adalah regresi yang bebas dari autokorelasi. Salah cara uji autokorelasi adalah uji Durbin – Watson (D-W test). Dimana analisis dilakukan dengan membandingkan nilai statistik hitung Durbin-Watson (D-W) pada perhitungan regresi dengan data statistik pada Tabel Durbin-Watson. Hipotesis yang akan diuji adalah :

Ho : tidak ada autokorelasi (r = 0), dan HA : ada autokorelasi (r  $\neq$  0)

Dasar pengambilan keputusan ada tidaknya autokorelasi adalah sebagai berikut : Tabel 3.7 Pengambilan Keputusan Uji Autokorelasi :

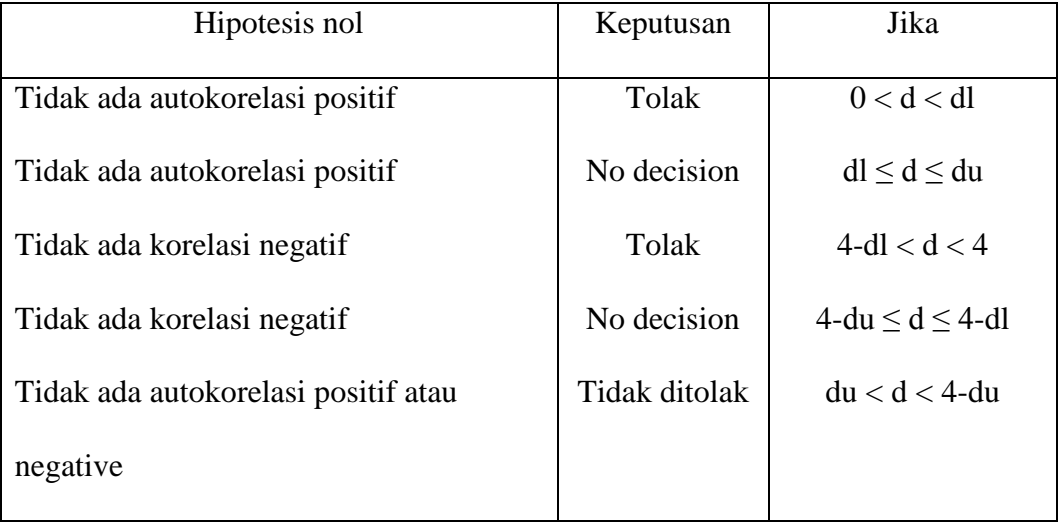

#### Tabel 3.8 Hasil Uji Autokorelasi :

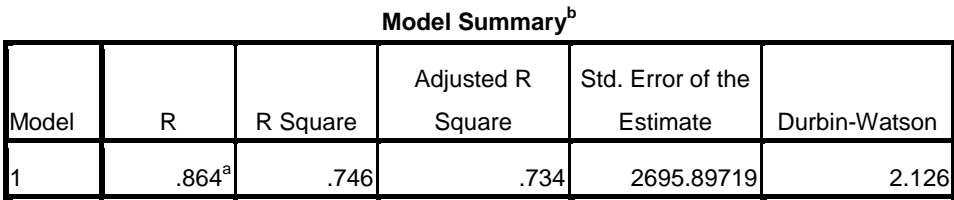

a. Predictors: (Constant), EPS, DPS

b. Dependent Variable: harga\_saham

Pada table Durbin-Watson dengan  $\alpha$  = 0,05, n=45 dan K = 2

dl (batas bawah)  $= 1.4298$ 

du (batas atas)  $= 1.6148$ 

Berdasarkan hasil perhitungan, diperoleh nilai DW untuk variabel dependen (Harga saham) sebesar ,2,126, maka nilai DW berada di daerah du < d < (4-du) yaitu 1,4298 < 2,126 < 2,5702 yang berarti bahwa tidak ada autokorelasi.

## **4. Uji Heteroskedastisitas**

Uji Heterokedastisitas bertujuan untuk menguji apakah dalam model regresi terjadi ketidaksamaan varian dari residual satu pengamatan ke pengamatan yang lain. Jika varian dari residual satu pengamatan ke pengamatan lain tetap, maka disebut homokedastisitas dan jika berbeda disebut heterokedastisitas. Model yang baik adalah homokedastisitas atau tidak terjadi heterokedastisitas (Ghozali, 2011). Pada penelitian ini cara untuk mendeteksi ada atau tidaknya heterokedastisitas adalah dengan melihat grafik plot antara nilai prediksi variabel terikat (ZPRED) dengan residualnya (SRESID) di mana sumbu Y adalah Y yang telah diprediksi

dan sumbu X adalah residual (Y prediksi – Y sesungguhnya) yang telah di*standardized* (Ghozali, 2011). Sedangkan dasar pengambilan keputusan untuk uji heterokedastisitas adalah (Ghozali, 2011) :

- a. Jika ada pola tertentu seperti titik yang ada membentuk pola tertentu yang teratur (bergelombang, melebar, kemudian menyempit), maka mengindikasikan telah terjadi heterokedastisitas.
- b. Jika tidak ada pola yang jelas serta titik menyebar di atas dan di bawah angka 0 pada sumbu Y, maka tidak terjadi heterokedastisitas.

#### Scatterplot

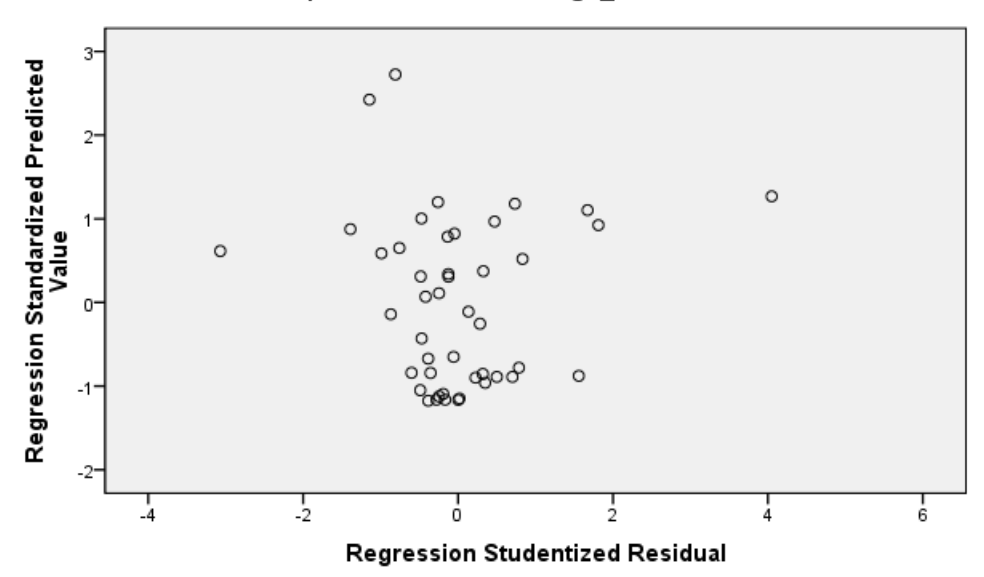

Dependent Variable: harga\_saham

Gambar 3.3 Hasil *scatterplot*

Terlihat pola yang tidak jelas dan menyebar tidak menentu, pada Gambar 3.3 pola titik-titik menyebar di atas dan di bawah angka 0 pada sumbu Y, dapat disimpulkan tidak terjadi heteroskedastisitas pada data yang digunakan, artinya terjadi ketidaksamaan varian dari residual satu pengamatan ke pengamatan yang

lain. Data yang digunakan lolos uji asumsi klasik uji heteroskedastisitas sehingga data layak digunakan untuk model regresi.

### **3.6 Alat Analisis**

Alat analisis yang digunakan dalam penelitian ini adalah model regresi linear berganda, karena terdapat dua variabel bebas (variabel independen) untuk mengetahui pengaruh dari variabel terikat (variabel dependen). Wiratna dan poli (2012) menyatakan bahwa regresi linear berganda digunakan untuk regresi yang memiliki satu variabel dependen dan dua variabel independen.

#### **3.6.1 Model Regresi Linier Berganda**

Analisis regresi berganda adalah teknik statistik melalui koefisien parameter untuk mengetahui besarnya pengaruh variabel independen terhadap variabel dependen. Model persamaan regresi linear berganda dengan rumus sebagai berikut (Wiranta dan Poly,2012) :

$$
Y=a+b_1X_1+b_2X_2+e\\
$$

Keterangan :

Y = Variabel dependen (harga saham pada *closing price* per rupiah)

a = Harga Konstanta

 $b_1$ = Koefisien Regresi Variabel X<sub>1</sub>

 $b_2$  = Koefisien Regresi Variabel  $X_2$ 

X<sup>1</sup> = Variabel Independen Pertama( *Dividend Per Share (DPS*)

X<sup>2</sup> = Variabel Independen Ke dua *(Earning Per Share (EPS))* 

e = Standar eror

#### **3.7 Pengujian Hipotesis**

Pengujian hipotesis yang digunakan dalam penelitian ini adalah dengan melihat koefisien determinan ( $R^2$ ), uji signifikan simultan (uji F), dan uji signifikan individual (uji statistik t).

# **1. Koefisien Determinasi (R<sup>2</sup> )**

Koefisien Determinasi ( $R^2$ ) pada intinya mengukur seberapa jauh kemampuan model dalam menerangkan variasi variabel dependen. Besarnya nilai koefisien determinasi ini adalah antara nol sampai dengan satu. Nilai  $R^2$  vang kecil berarti kemampuan variabel-variabel independen dalam menjelaskan variasi variabel dependen yang terbatas. Nilai yang mendekati satu berarti variabel-variabel independen memberikan hampir semua informasi yang dibutuhkan untuk memprediksi variasi variabel dependen (Ghozali : 2011).

## **2. Uji Signifikan Simultan (Uji F)**

Uji F digunkan untuk mengetahui secara simultan variabel bebas berpengaruh secara signifikan atau tidak terhadap variabel terikat. Uji statistik F pada dasarnya menunjukkan apakah semua variabel independen atau bebas yang dimasukkan dalam model mempunyai pengaruh secara bersama-sama terhadap variabel dependen/terikat.

Untuk menguji hipotesis ini digunakan statiustik F dengan kriteria pengambilan keputusan bila nilai F lebih besar daripada 4 maka Ho dapat ditolak pada derajat kepercayaan 5%. Dengan kata lain kita menerima hipotesisi alternative yang

menyatakan bahwa semua variabel independen secara serentak dan signifikan mempengaruhi variabel dependen.

## **3. Uji Signifikan Parameter Individual (Uji Statistik t)**

Uji statistik t digunkan untuk mengetahui secara parsial variabel bebas berpengaruh secara signifikan atau tidak terhadap variabel terikat. Menurut Ghozali (2011), uji statistik t pada dasarnya menunjukkan seberapa jauh pengaruh satu variabel penjelas/independen secara individual dalam menerangkan variasi variabel dependen. Cara melakukan uji t adalah bila jumlah degree of freedom (df) adalah 20 atau lebih, dan derajat kepercayaan sebesar 5%, maka Ho yang menyatakan bi = 0 dapat ditolak bila nilai t lebih besar dari 2 (dalam nilai absolut). Dengan kata lain kita menerima hipotesisi alternatif, yang menyatakan bahwa suatu variabel independen secara individual mempengaruhi variabel dependen.

47